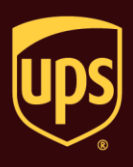

## **To ship using third-party billing:**

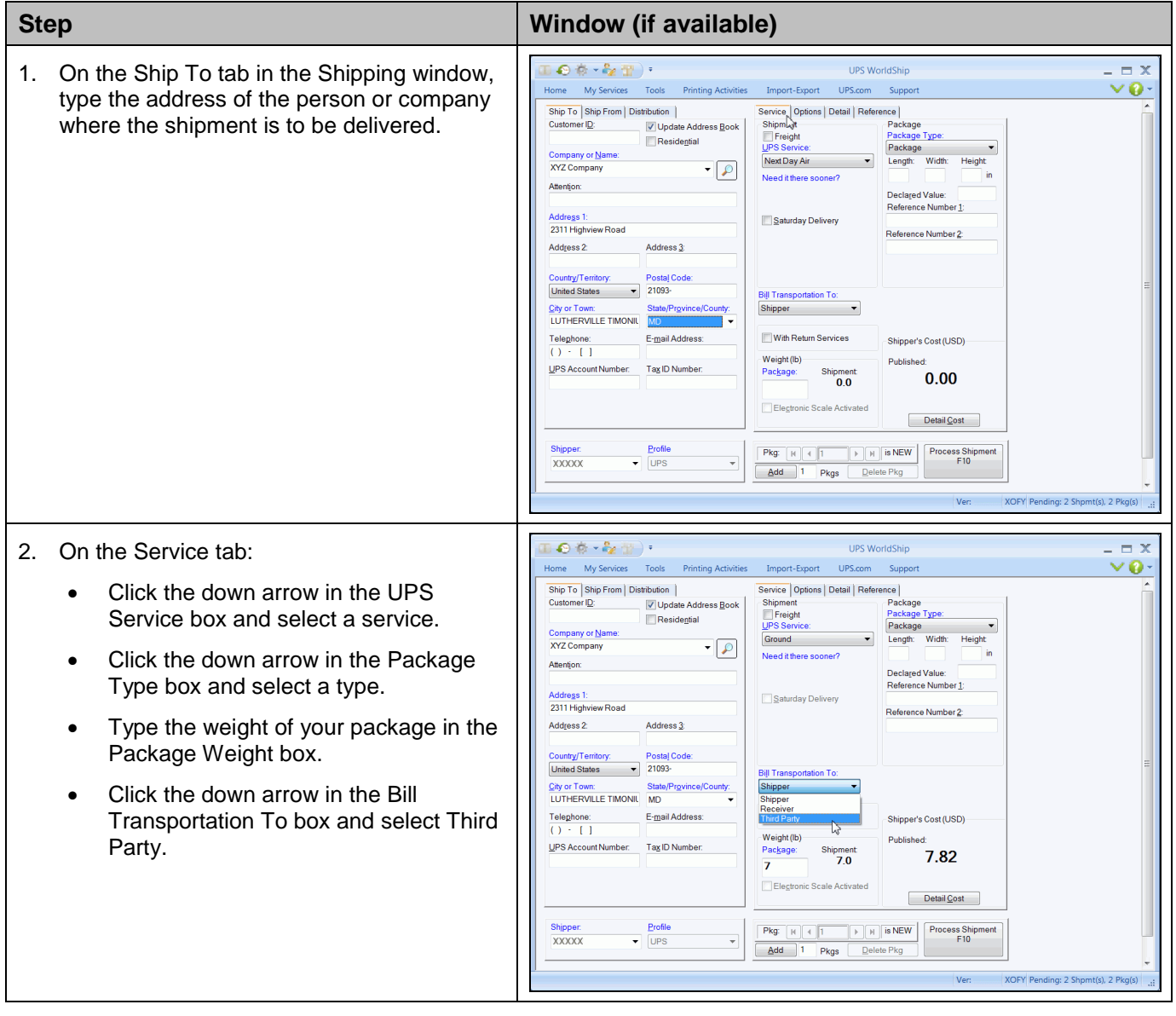

## **Ship using Third-Party Billing**

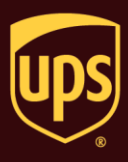

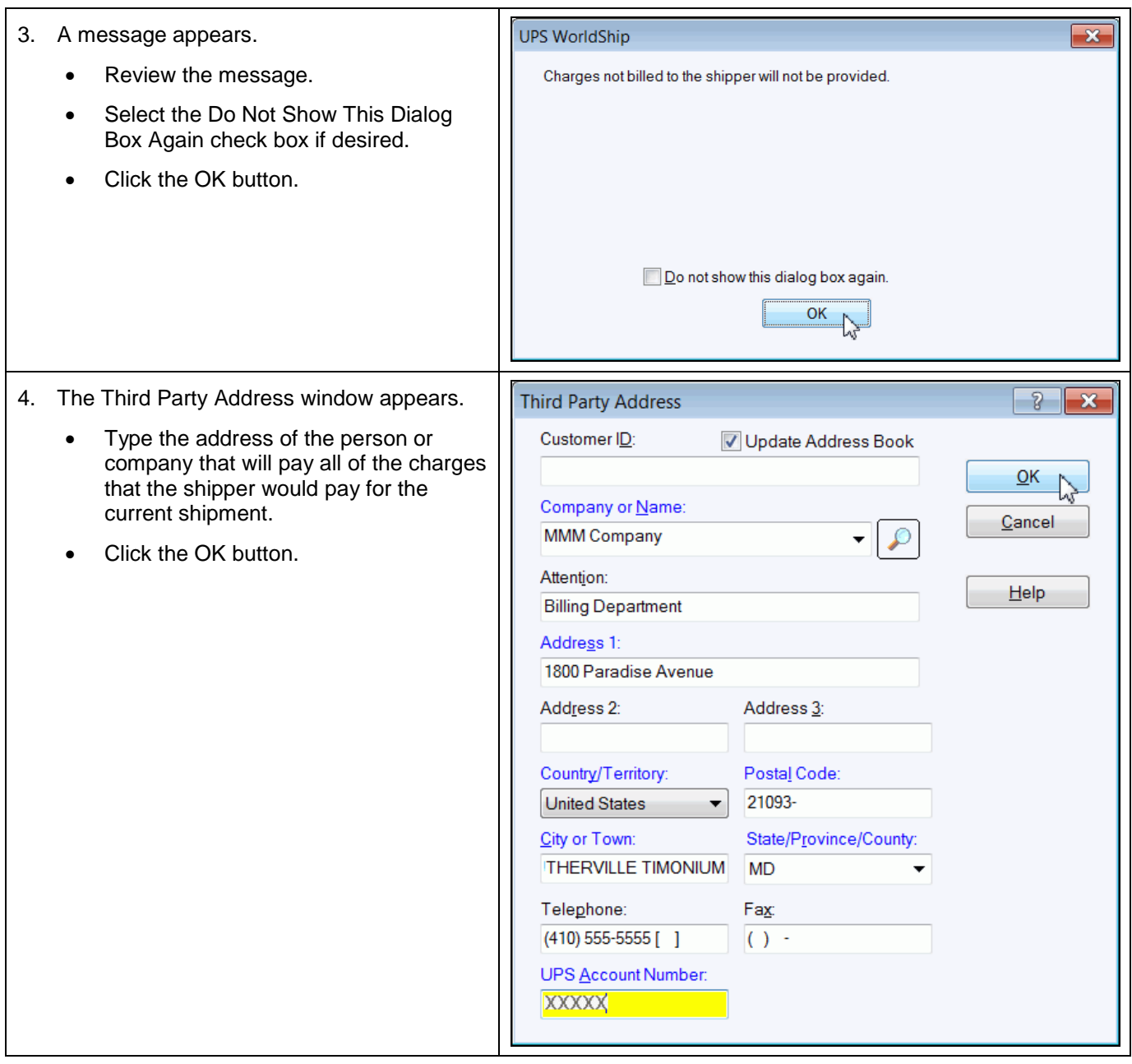

## **WorldShip® Ship using Third-Party Billing**

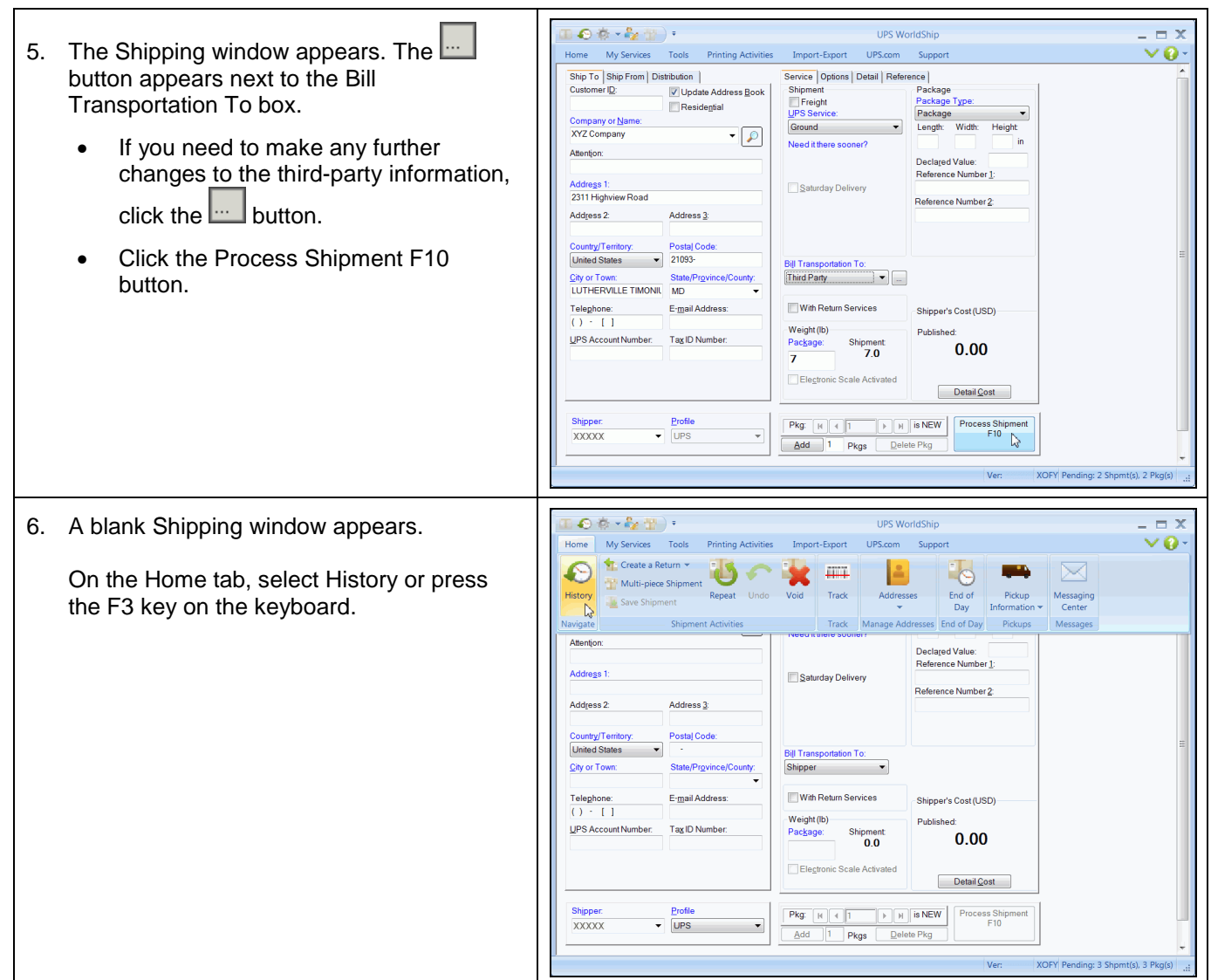

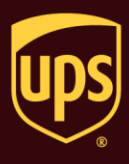

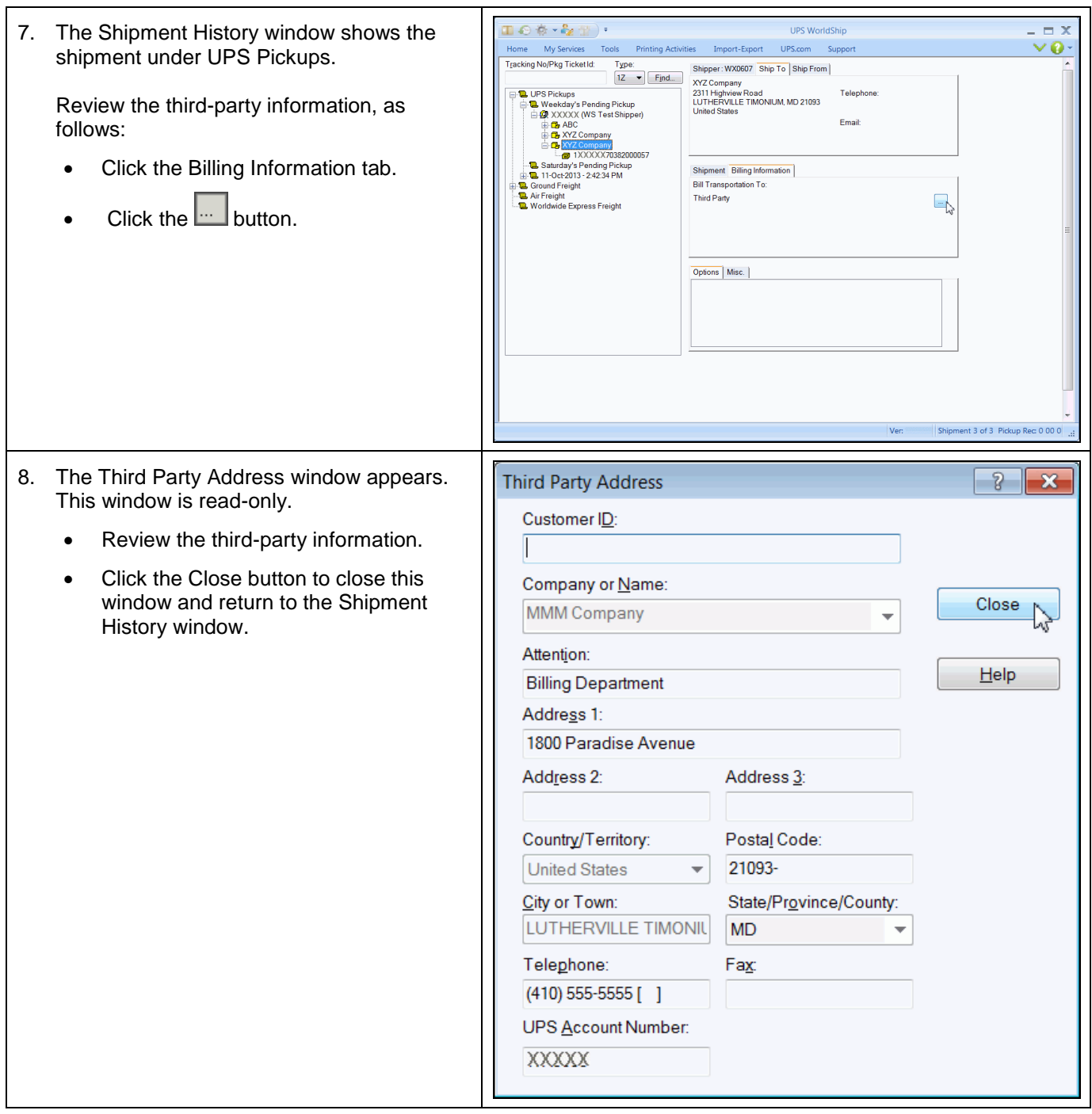